## **INTUITY VOICE MAIL TIPS**

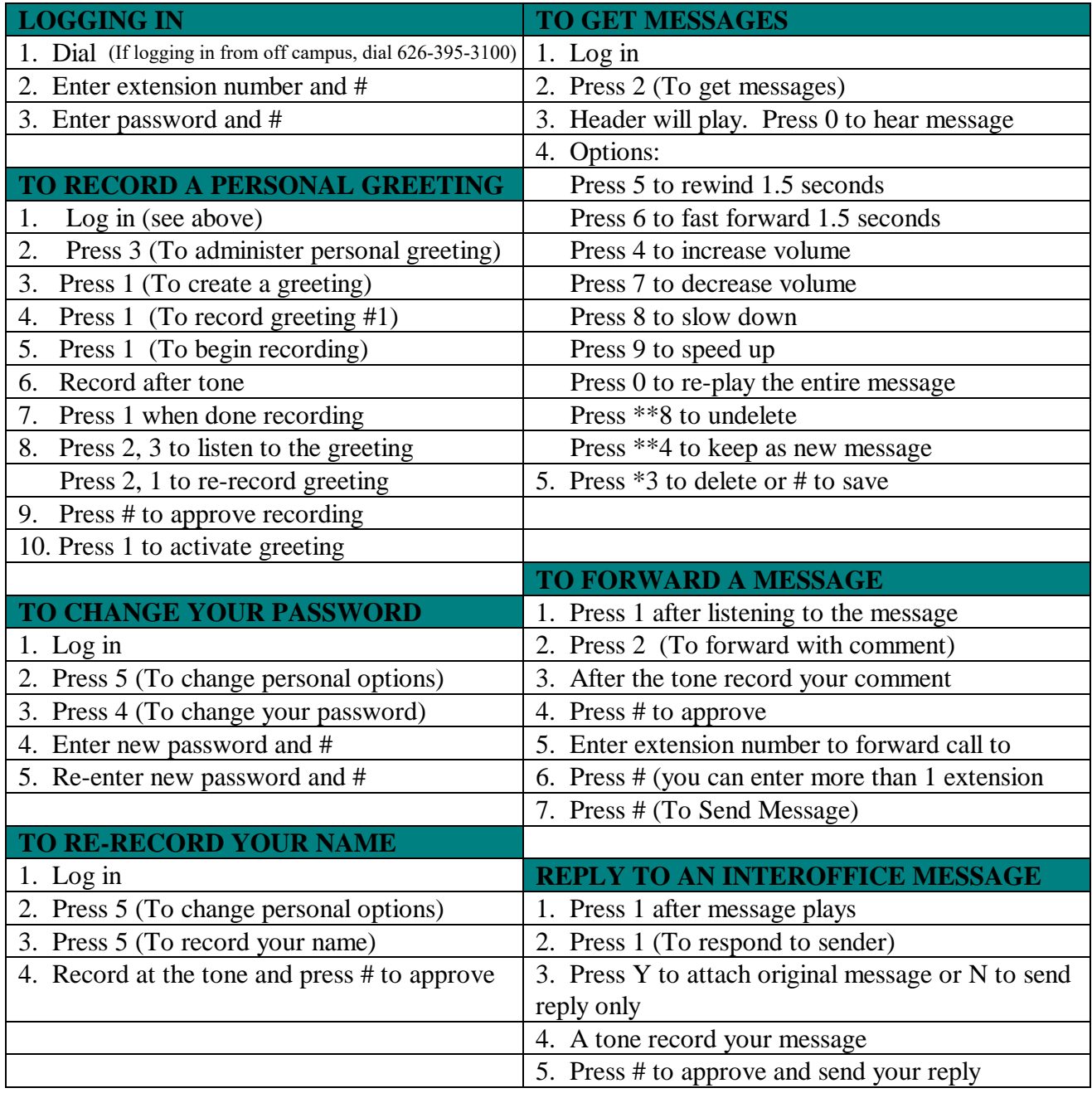